## **COMO PUBLICAR VÍDEOS NO PORTAL**

## **1º Passo:**

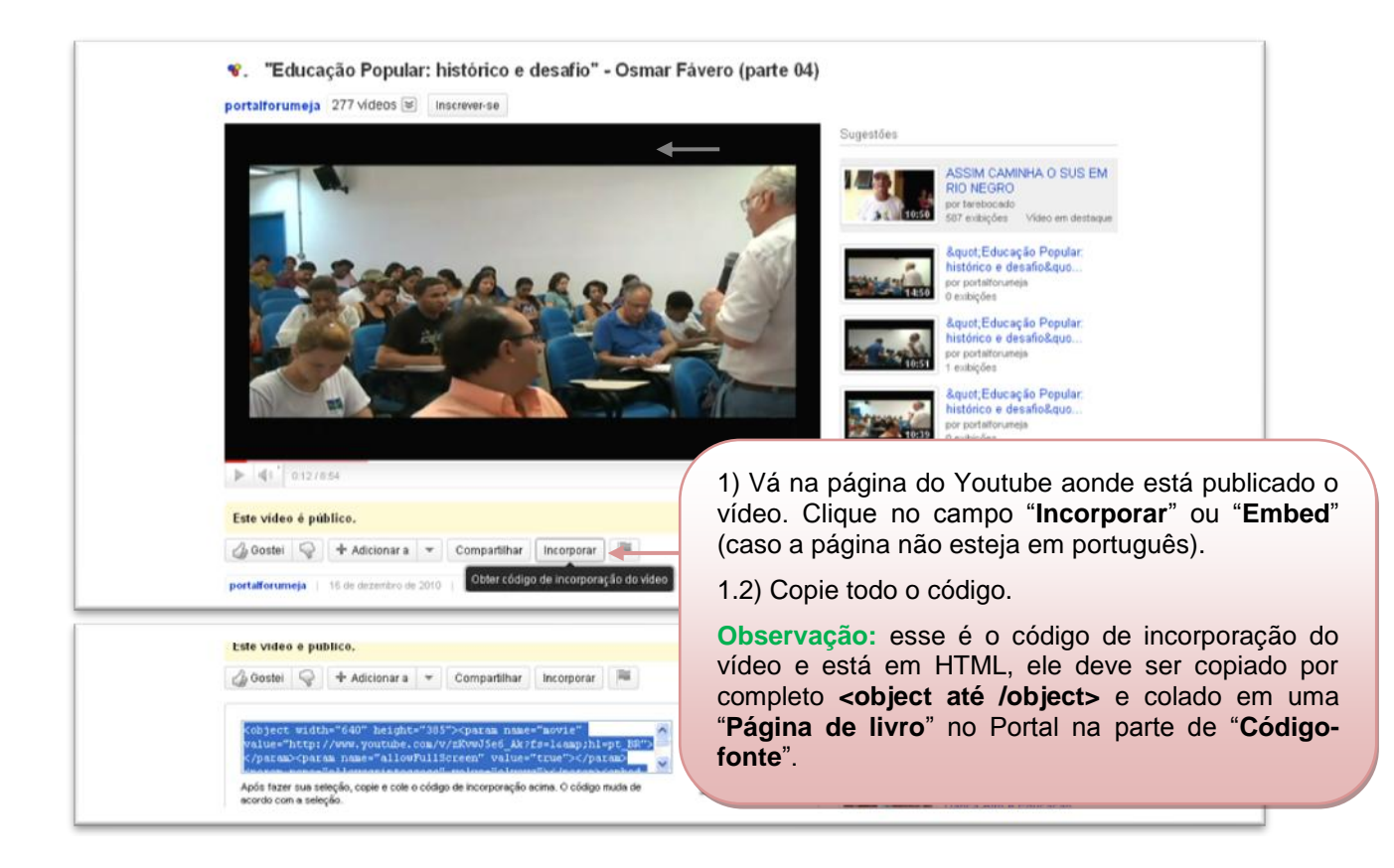

## **2º Passo:**

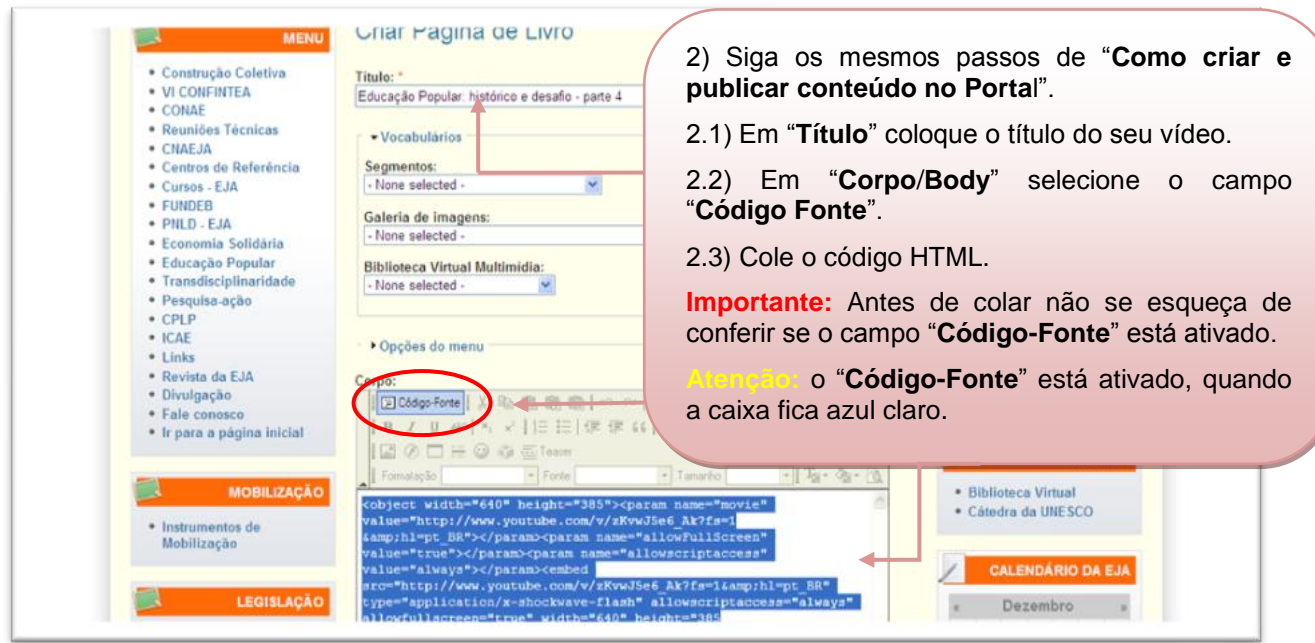

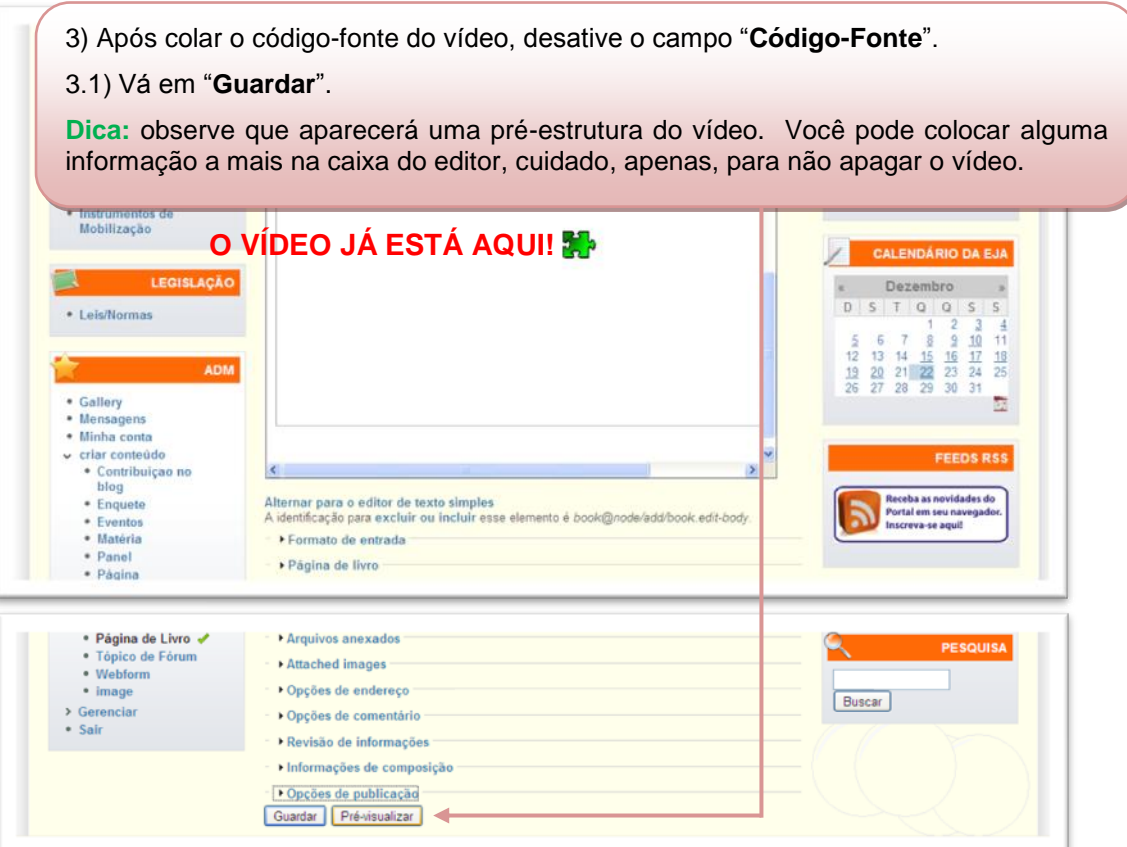

## **4º Passo:**

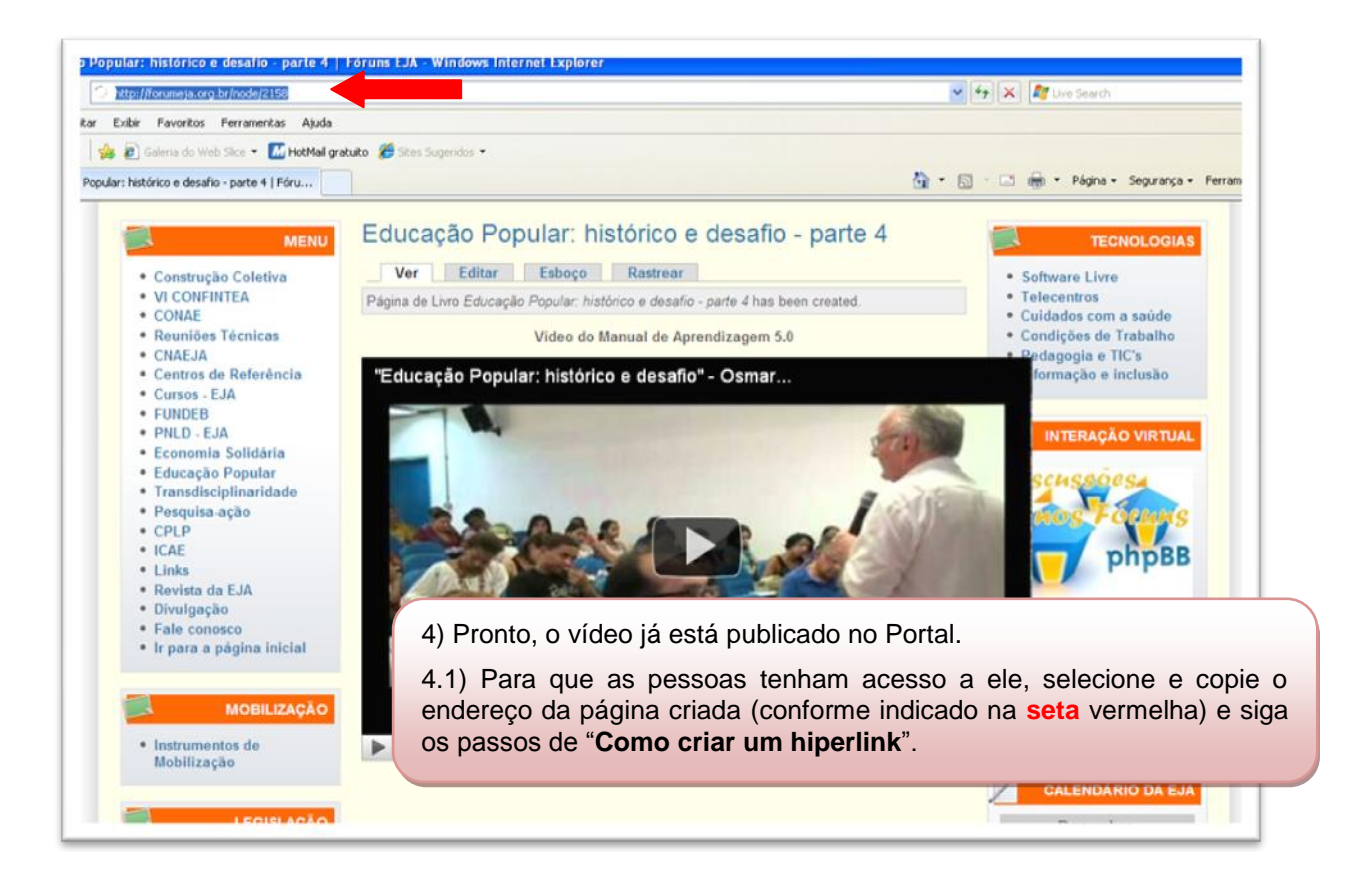